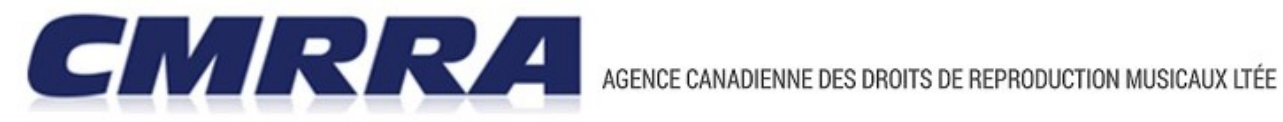

# **Guide: Comment compléter le formulaire de demande de licence mécanique CMRRA**

Ce document sert d'instructions afin de remplir le formulaire de demande de licence mécanique CMRRA. Veuillez consulter ce document en entier avant d'entreprendre votre demande car tout détail manquant entraînera des délais de traitement.

Veuillez noter que la CMRRA ne peut pas vous fournir le titre de l'œuvre, le nom de l'auteur ou l'éditeur, ni compléter ce formulaire pour vous. Pour toute information nécessaire sur le processus de cette demande, veuillez consulter une des options ci-bas:

- 1) Rechercher les œuvres dans notr[e répertoire en ligne;](http://www.cmrra.ca/fr/repertoire-fr/)
- 2) Lire les détails de processus de demande pou[r payer-à-la-fabrication/importation;](http://www.cmrra.ca/fr/utilisateurs-de-musique/besoin-dune-licence/payer-a-la-fabriquationimportation/)
- 3) Consulter les **FAQs sur la reproduction mécanique.**

# **1 ère Partie: Demandeur/Licencié:**

- **Nom du demandeur/licencié :** Le nom de la personne ou de la société à qui la licence sera attribuée et qui est responsable du paiement des redevances mécaniques à la CMRRA. Ce nom doit être identique à celui fourni lors du paiement à la CMRRA (quelle que soit la méthode utilisée). Tout remboursement applicable sera effectué à ce nom. Pour les particuliers, veuillez indiquer le prénom, puis le nom de famille.
- **Courriel et Téléphone du demandeur/licencié** : Indiquez le numéro de téléphone principal de la personne ou de l'entreprise à qui la licence sera attribuée. Fournir un autre numéro de téléphone est facultatif. Pour les pays hors d'Amérique du Nord, indiquer le numéro de téléphone complet, y compris le code du pays.
- **Adresse du demandeur/licencié** : Indiquez l'adresse complète de la personne ou de l'entreprise à qui les licences seront attribuées. Ce sera l'adresse utilisée pour l'envoi de toute correspondance ou remboursement de redevances par courrier, le cas échéant, à moins que vous ne fournissiez une autre adresse dans la section Coordonnées du formulaire à cette fin.

**Si vous utiliser la version Excel du formulaire de demande de licence mécanique :** 

- o Si vous entrez le pays en tant que «Canada», une liste déroulante des provinces canadiennes apparaîtra dans le champ Province / État. Assurez-vous de sélectionner la bonne province, car les taxes (TPS / TVH) seront calculées en fonction de la province choisie.
- o Si vous entrez le pays comme «États-Unis», une liste déroulante indiquant les États apparaîtra dans le champ Province / État (Canada / États-Unis).
- o Si le pays n'est pas le Canada ou les États-Unis saisissez votre province / état, selon le cas, dans le champ Province / État - Autres pays.
- **# du fabricant (MNF):** Numéro d'identification unique émis par la CMRRA. Si vous avez déjà reçu des licences de la part de la CMRRA et ces informations sont disponibles, vous pouvez entrer votre numéro de fabricant dans cette case.

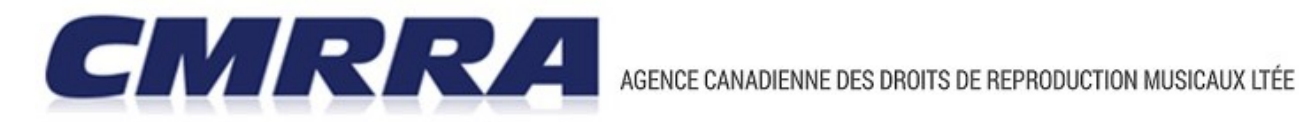

#### **2 <sup>e</sup> Partie: Coordonnées:**

- Nom de la personne-contact: Si le nom du contact est identique au nom du demandeur / licencié, passez à la 3<sup>ième</sup> partie. Sinon, indiquez le nom de la personne qui présente la demande en nom du licencié. Ceci s'applique aux champs suivants pour tous les détails de la personne-contact.
- **Courriel et Téléphone de la personne-contact**: Indiquez le numéro de téléphone principal et l'adresse courriel où vous pouvez être contacté pendant les heures normales de bureau. Fournir un autre numéro de téléphone est facultatif. Pour les pays hors d'Amérique du Nord, entrez le numéro de téléphone complet, y compris le code du pays.
- **Adresse de la personne-contact:** Indiquez l'adresse complète où vous pouvez être contacté, si nous avons des questions sur l'application ou si nous avons besoin de vous envoyer des informations.

# **3 <sup>e</sup> Partie : Information sur le fabricant**

- S'agit-il d'une 1<sup>ère</sup> impression: Pour la version Excel du formulaire de demande uniquement, la valeur par défaut est Oui. Pour les deux versions, s'il ne s'agit pas d'une première impression, veuillez indiquer le numéro de pressage et compléter uniquement les parties 1 à 4.
- **# de pressage**: Indiquez le nombre de demandes de pressage que vous avez faites pour ce produit.
- **# de copies fabriquées:** Ceci est le nombre d'unités pressées. Le nombre indiqué dans cette case fera partie du calcul des redevances de la 5<sup>e</sup> partie. Le nombre minimum de copies est de 500. Pour la version Excel du formulaire de demande uniquement, la valeur par défaut est définie à 500 unités.
- **La lettre d'autorisation de pressage est-elle jointe:** Une lettre d'autorisation de pressage permet à la CMRRA de contacter le presseur si la documentation appropriée n'a pas été fournie et d'obtenir une confirmation écrite du nombre d'unités fabriquées pour le demandeur. Vous pouvez trouver le formulaire de lettre **ici**.
- **Nom, Courriel et Téléphone du fabricant**: Spécifiez les coordonnées tels que le nom, l'adresse courriel et le numéro de téléphone de la compagnie de pressage.

### **4 <sup>e</sup> Partie: Détails du produit (Album):**

- Nom de l'interprète: Indiquez le nom de l'artiste ou du groupe musical qui interprétera les compositions de votre produit. Si l'artiste-interprète est "divers", la 5 <sup>e</sup> partie exige que vous indiquiez l'artiste individuel associé à chaque piste (en utilisant le prénom puis le nom, le cas échéant).
- **Format du produit**: Indiquez le format de votre produit (CD, cassette, vinyle, USB ou lecteur flash). Pour tout autre format, veuillez nous contacter afin de déterminer si nous pouvons émettre une licence.
- **Titre de l'album:** Ceci est le titre de votre produit.
- **# de catalogue**: Indiquez le numéro de catalogue du produit. Généralement, ce numéro est créé par la personne ou la société à laquelle appartient le produit (par exemple, vous) ou par la compagnie de pressage / le fabricant du produit. Si vous n'avez pas attribué de numéro de catalogue à votre produit, laissez cette section vide et la CMRRA en créera un pour vous à des fins de licence uniquement.
- **Date de mise en marché:** Indiquez la date à laquelle votre produit sera mis en marché pour la vente ou sera offert en utilisant le format mm/jj/aaaa, si celle-ci n'est pas connu, fournir une estimation.

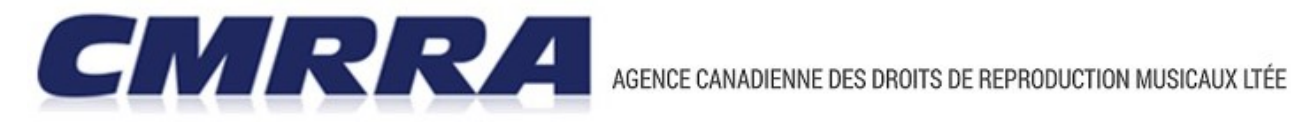

#### **5 <sup>e</sup> Partie: Détails sur les œuvres musicales**

Cette section vous permet de saisir les informations suivantes (pour les formulaires Excel et PDF):

- **# de piste**: Indique l'ordre des pistes sur l'album.
- **Titre de la piste**: Le titre de votre enregistrement
- **Interprète de la piste**: Indiquez l'artiste sur votre enregistrement en utilisant le prénom, puis le nom, le cas échéant.
- **Type de piste**: Indiquez s'il s'agit d'une version vocale ou instrumentale de la composition. Dans la version Excel du formulaire de demande, la valeur par défaut est Vocale.
- **# de ISRC:** Le numéro ISRC (International Standard Recording Code) est un identifiant unique pour un enregistrement spécifique. Pour plus d'informations sur les numéros ISRC, cliquez [ici.](http://www.cmrra.ca/fr/wp_super_faq/quest-ce-quun-isrc/)
- **Autres renseignements sur l'œuvre:** Indiquez si votre œuvre appartient au domaine public (PD), à une adaptation ou s'il est utilisé dans le cadre d'un pot-pourri.
- **Nombre d'œuvres dans le pot-pourri**: Si vous avez sélectionné Pot-Pourri dans les renseignements supplémentaires, vous devez entrer le nombre d'œuvres contenues dans le pot-pourri. Dans la version Excel du formulaire de demande: lorsque vous entrez le nombre d'œuvres, des lignes supplémentaires correspondant au nombre indiqué sont automatiquement ajoutées afin que vous puissiez fournir les détails de chaque œuvre.
- Remarque: Il est très important de vérifier le nombre d'œuvres dans le pot-pourri et de vous assurer que le nombre entré est exact la première fois. Si le nombre d'œuvres est modifié ou révisé ultérieurement en un nombre moins important, vous devrez supprimer manuellement les lignes qui ont été ajoutées automatiquement. Si le nombre de travaux est ultérieurement remplacé par un plus grand nombre, les lignes supplémentaires seront automatiquement ajoutées et, dans le processus, les détails de piste supplémentaires éventuellement entrés seront remplacés. **Si le nombre d'œuvres dans le pot-pourri dépasse le nombre de lignes disponibles sur la première page, veuillez utiliser la deuxième page fournie**. Si votre pot-pourri dépasse toujours le nombre de lignes fournies, veuillez [nous contacter.](mailto:payp@cmrra.ca)
- **Titre de l'œuvre**: Indiquez le titre de la composition que vous souhaitez enregistrer.
- **# d'œuvre CMRRA**: Numéro de la CMRRA attribué à l'œuvre en question que vous pouvez trouver dans notr[e répertoire](http://www.cmrra.ca/fr/repertoire-fr/) en ligne.
- **Auteur/Compositeur:** Indiquez le nom de la personne qui a composé la musique et / ou les paroles de l'œuvre en question. S'il y a plus d'un compositeur / auteur pour votre œuvre, veuillez séparer les noms en utilisant une barre oblique (/).
- **Arrangeur/Adaptateur/Traducteur:** Arrangeur: si vous utilisez un arrangement sous copyright d'une composition du domaine public, indiquez le nom de la personne dont vous souhaitez enregistrer l'arrangement. Si vous faites votre propre arrangement, vous pouvez laisser cette section vide. Indiquez le prénom, puis le nom. Pour plusieurs arrangeurs, séparez chaque nom en utilisant une barre oblique (/). Adaptateur / traducteur: Si vous créez une adaptation ou une traduction d'une œuvre originale ou utilisez une adaptation ou une traduction existante d'une œuvre, vous devez fournir le nom de la ou des personnes qui ont adapté ou traduit l'œuvre. Pour plus d'un adaptateur / traducteur, séparez chaque nom en utilisant une barre oblique (/).

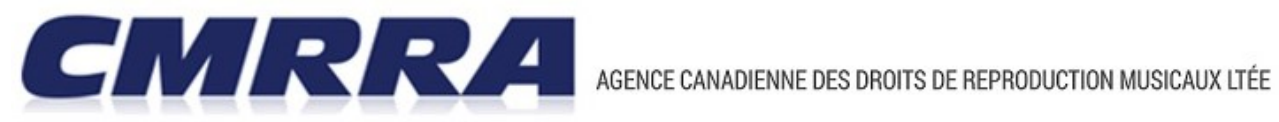

- **Éditeur(s):** Le cas échéant, veuillez indiquer le nom du ou des titulaires des droits d'auteur de l'œuvre en question (c'est-à-dire la personne ou l'entreprise qui contrôle le droit à la composition). Pour plus d'un éditeur, séparez chaque nom en utilisant une barre oblique (/).
- **% payé à une autre société :** Incluez toute part (%) de l'œuvre sous licence avec une autre société de gestion collective, telle que la SOCAN. Cette information peut être identifiée dans les détails de l'œuvre dans notre [répertoire](http://www.cmrra.ca/fr/repertoire-fr/) en ligne, ou via une licence que cette société vous a émise.
- **% payé à un autre éditeur**: Il s'agit du pourcentage payé directement à un autre éditeur qui n'est pas représenté par la CMRRA ou à vous-même si vous possédez ou contrôlez une partie du droit d'auteur de l'œuvre.
- **% payé à la CMRRA**: Ceci est le % qui est sous licence et payé par la CMRRA. Sur le formulaire Excel, la valeur par défaut est 100% sauf si une valeur est indiquée pour une autre société ou un autre éditeur. Dans ces cas, le % pour CMRRA s'ajustera automatiquement au total 100% pour l'œuvre.
- **Durée de la piste**: C'est la durée de votre enregistrement. Indiquez la durée en minutes et / ou secondes. Remarque sur Pot-Pourri: chaque pièce du pot-pourri est concédée sous licence distincte. Il est donc crucial d'ajouter la durée individuelle de chaque pièce dans le pot-pourri, car elle sera utilisée pour déterminer le taux de redevance approprié.

**Calcul des redevances**: Pour la version Excel du formulaire de demande uniquement, la section Calcul des redevances intègre les formules permettant de calculer automatiquement les redevances, les frais de traitement et les taxes, en fonction des informations saisies.

Les 3 composantes suivantes sont nécessaires au calcul des redevances à payer:

- 1. Taux de redevances Choisissez le taux applicable voir les détails de taux ci-dessous. Pour la version Excel du formulaire de demande, une liste déroulante des taux est fournie. Taux standard : Le taux standard est de 0,083 \$ pour une durée de 5 minutes ou moins. Chaque minute supplémentaire ou partielle de l'enregistrement augmente le taux de 0,0166 \$. Taux de redevances non-standard :
	- Les œuvres publiées par Abkco Publishing Co. sont soumises à un taux de 0,13 \$ par œuvre, par copie, lorsque la durée d'exécution de l'enregistrement est de 5 minutes ou moins. Chaque minute supplémentaire ou partielle augmente le taux de 0,026 \$.
	- L'œuvre White Christmas d'Irving Berlin est soumise à un taux de 0,0952 \$ par copie, pour laquelle la durée de l'enregistrement est de 5 minutes ou moins. Chaque minute supplémentaire ou partielle augmente le taux de 0,01904 \$.
- 2. % payé à la CMRRA Dans la version Excel du formulaire de demande uniquement, la valeur par défaut est 100% payé à la CMRRA. Lorsque vous entrez % payé à une autre société ou à un autre éditeur, le montant de la CMRRA est automatiquement ajusté. Si vous utilisez le formulaire PDF, les champs % payé à une autre société + % payé à un autre éditeur + % payé à la CMRRA doivent totaliser 100%.
- 3.  $\#$  de copies Le calcul est basé sur un minimum de 500 exemplaires.

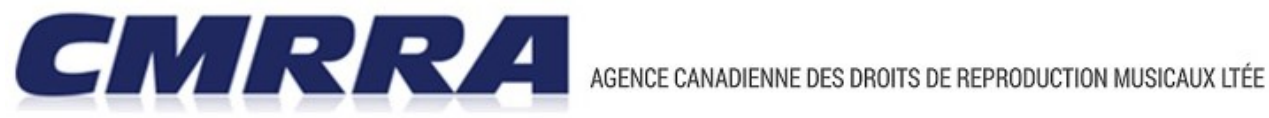

**Frais de manutention** : votre demande est soumise à des frais de traitement non remboursables correspondant à soit 8% du total des redevances à payer, soit 6,00 \$, le plus grand des deux. Ces frais sont nécessaires pour couvrir les coûts administratifs, qui ne sont pas couverts par les redevances.

**Taxes** : Si vous êtes un résident canadien, votre demande est soumise aux taxes provinciales (TPS / TVH), selon le cas, et est basée sur la province que vous avez indiqué dans votre adresse.

Le numéro d'enregistrement de la TVH de la CMRRA est R100768696.

#### **Page supplémentaire – 5e Partie**

**Pour la version Excel du formulaire**, si vous avez plus de pistes que ne le permet la page 1 du formulaire, un espace supplémentaire est fourni à la page 2. Le sous-total de la deuxième page sera reflété dans la première page dans le total des redevances. Si votre produit contient plus de pistes que ce que peut contenir les deux pages fournies, veuillez nous contacter.

**Pour la version PDF (électronique / remplissable)** du formulaire de demande, des pages supplémentaires sont fournies pour supporter des pistes supplémentaires. Si votre produit contient plus de 16 pistes, veuillez nous contacter directement pour obtenir des instructions ou utiliser la version imprimée du formulaire. Ce paquet contient des feuilles de calcul pour les pots-pourris, les adaptations et / ou les traductions.

**Pour la version PDF (imprimée)** du formulaire de demande, vous pouvez imprimer autant de feuilles de travail que nécessaire.

# **À Noter: Distribution en ligne**

Les obligations en matière de licences et de déclaration de redevances liées à la distribution en ligne des enregistrements aux consommateurs canadiens est la responsabilité de l'entité qui offre ce service aux consommateurs (comme iTunes, Spotify, etc ...). La CMRRA octroie des licences directes aux services de musique en ligne faisant affaire au Canada et vous n'êtes donc pas obligé, en tant que titulaire d'une licence CMRRA pour le produit physique susmentionné, d'obtenir une licence pour la distribution en ligne par ces services tiers. Toutefois, si vous envisagez de faire appel à un service tiers pour rendre cet enregistrement disponible en ligne, pour les téléchargements et / ou la lecture continue, nous vous demandons de nous fournir le code ISRC (International Standard Recording Code) de l'enregistrement afin de faciliter son identification dans le répertoire des bases de données tiers et le paiement correspondant de redevances pour l'œuvre musicale en question. Si vous ne savez pas ce que l'ISRC est ou où obtenir un ISRC, s'il vous plaît consulter l[e lien](http://www.cmrra.ca/fr/wp_super_faq/quest-ce-quun-isrc/)  [suivant.](http://www.cmrra.ca/fr/wp_super_faq/quest-ce-quun-isrc/)